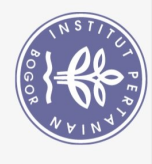

## **DAFTAR ISI**

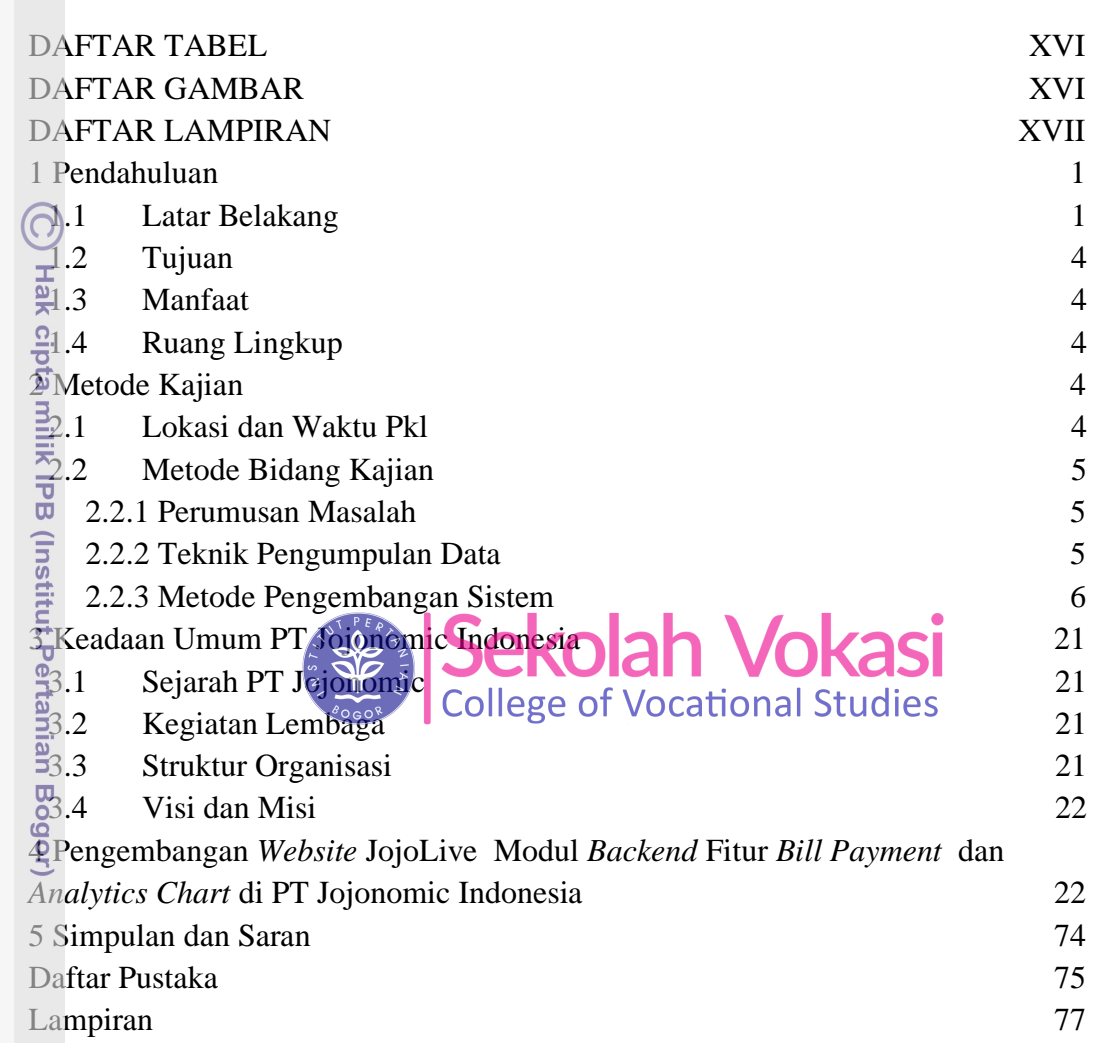

Bogor Agricultural University

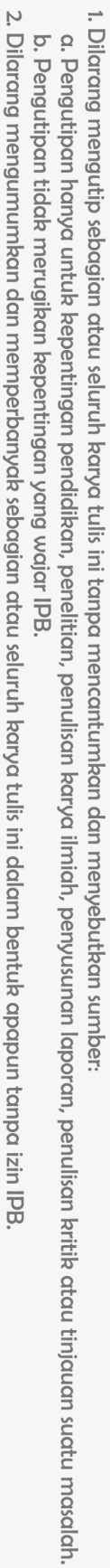

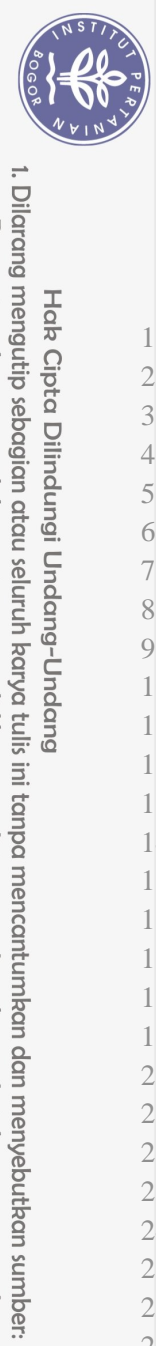

University

## **DAFTAR TABEL**

<span id="page-1-0"></span>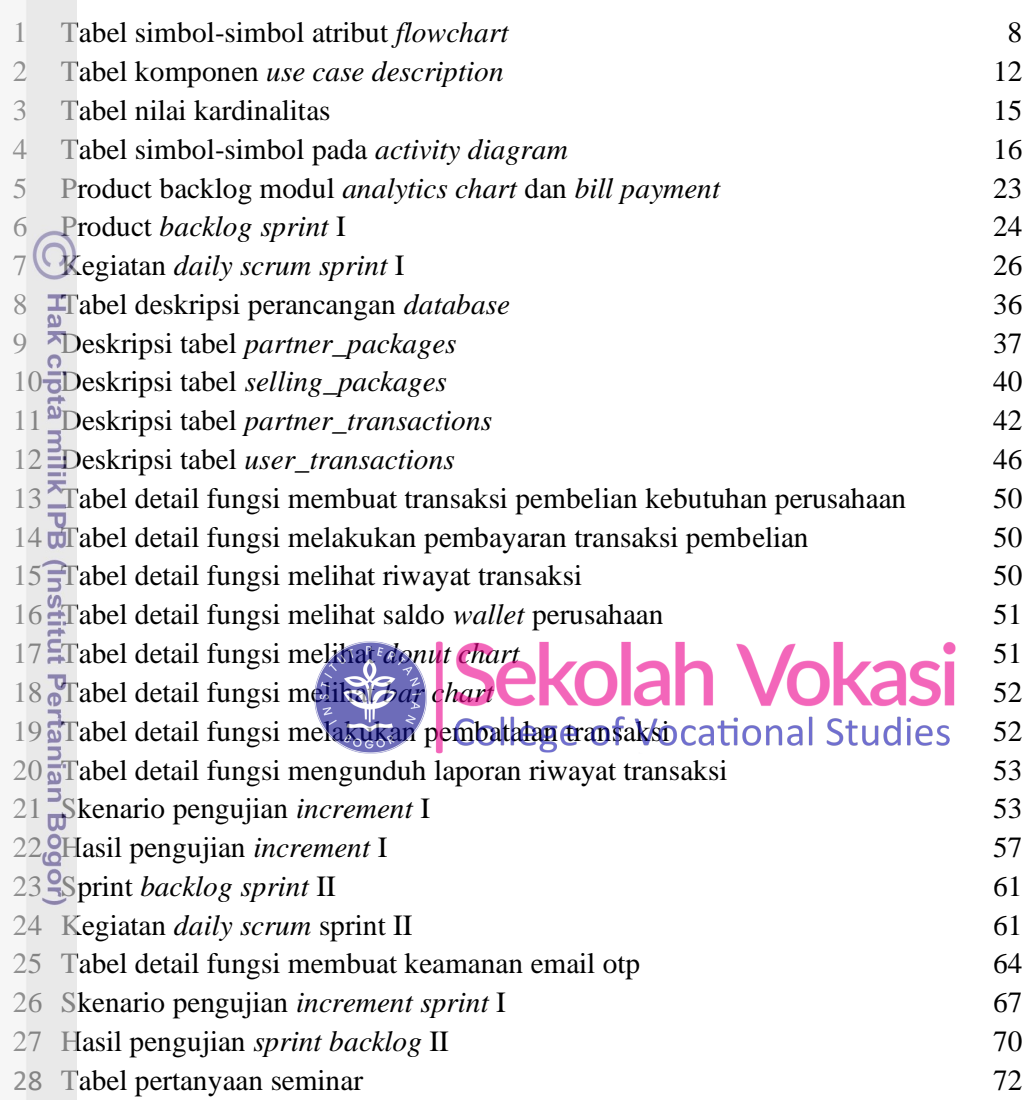

## **DAFTAR GAMBAR**

<span id="page-1-1"></span>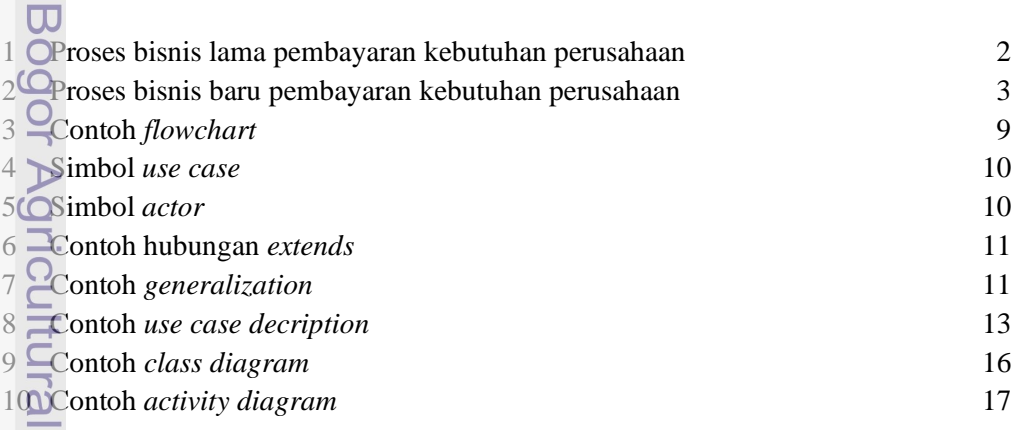

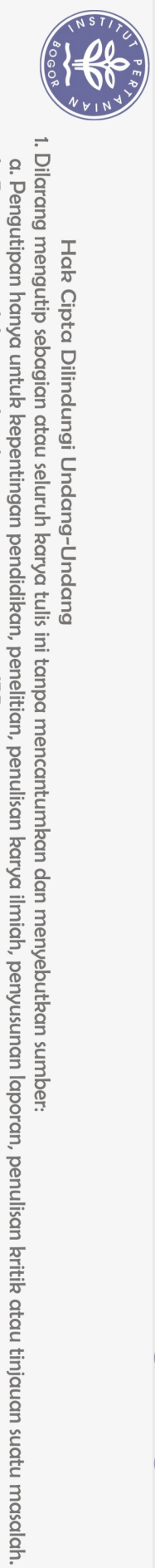

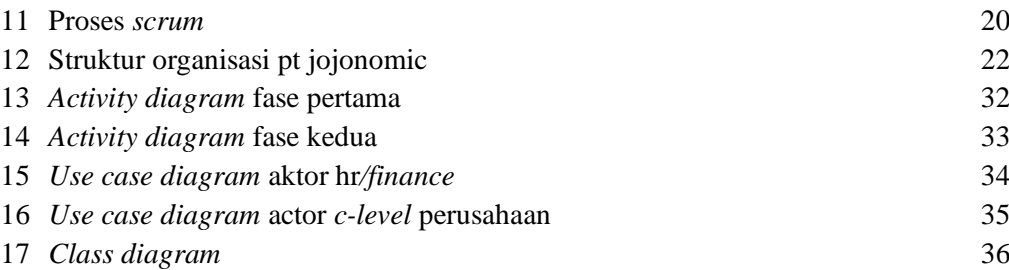

## **DAFTAR LAMPIRAN**

<span id="page-2-0"></span>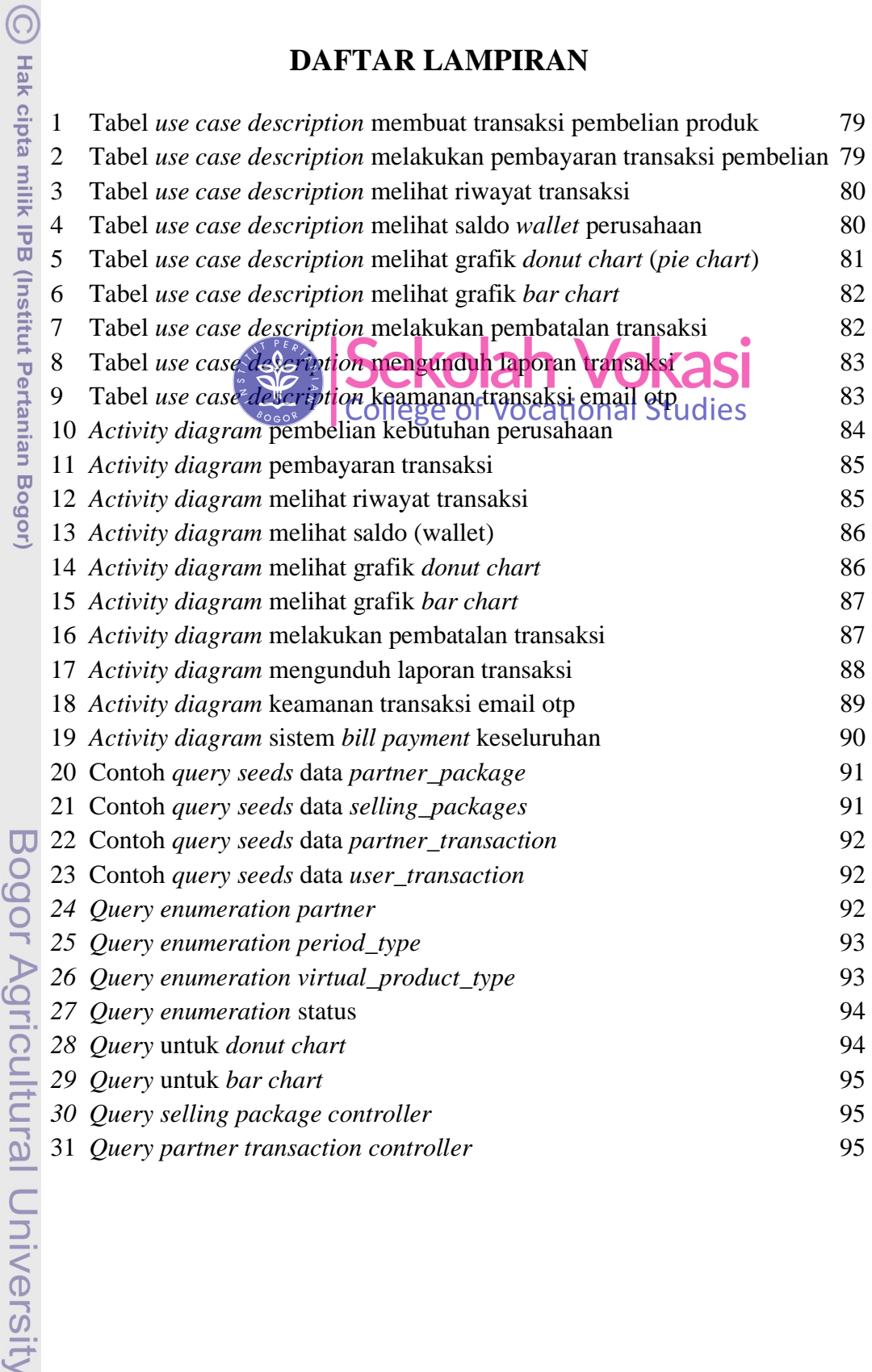

.<br>.<br>.<br>.<br>.

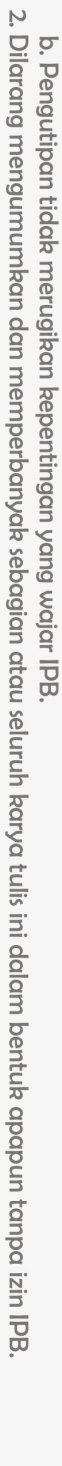

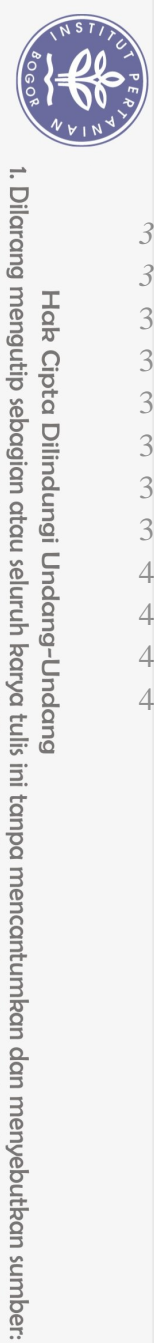

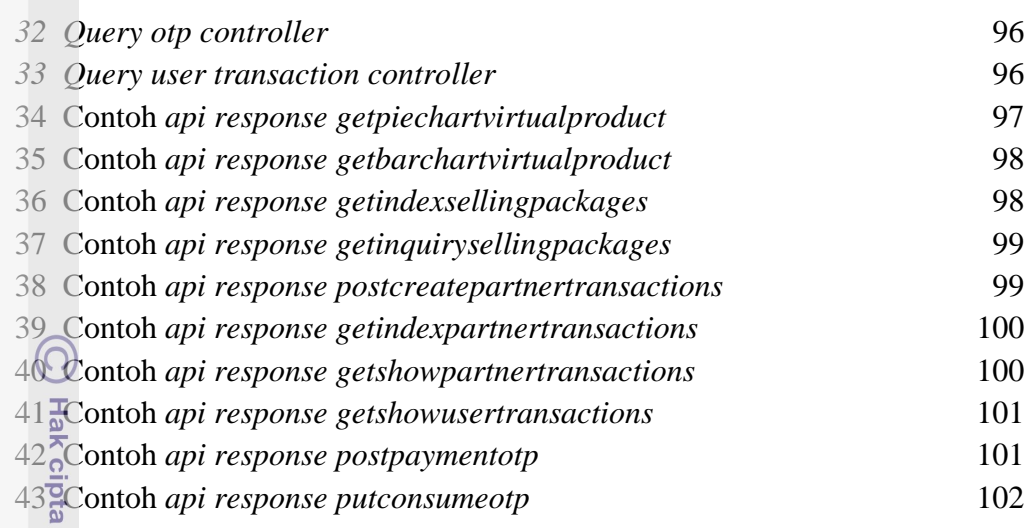

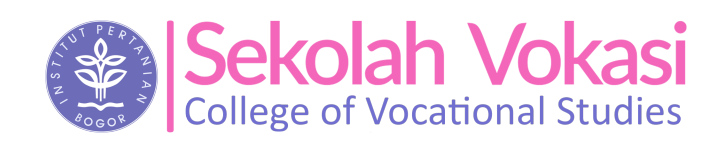

b. Pengutipan tidak merugikan kepentingan yang wajar IPB. a. Pengutipan hanya untuk kepentingan pendidikan, penelitian, penulisan karya ilmiah, penyusunan laporan, penulisan kritik atau tinjauan suatu masalah.

2. Dilarang mengumumkan dan memperbanyak sebagian atau seluruh karya tulis ini dalam bentuk apapun tanpa izin IPB

Bogor Agricultural University

milik IPB (Institut Pertanian Bogor)